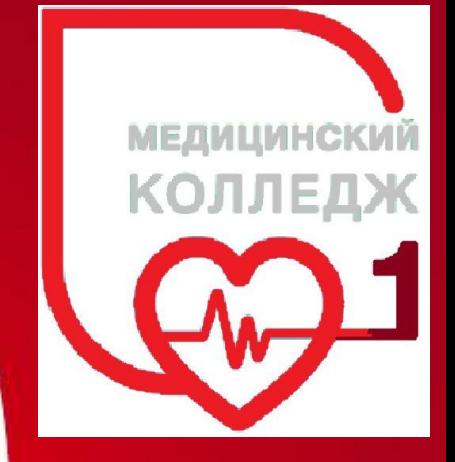

## Переменные Visual Basic

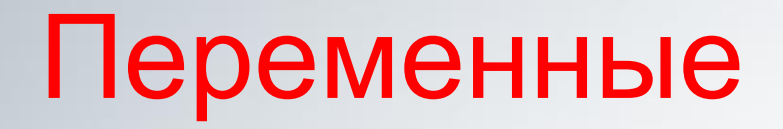

**Переменная – зарезервированное место в оперативной памяти**

**компьютера для временного хранения данных.** 

- **– Каждая переменная имеет собственное имя.**
- **– После того, как переменной присвоено значение, она может использоваться в программе вместо самого значения.**

#### **Правила формирования имен переменных:**

- **• содержит не более 255 символов,**
- **• используются любые буквы, цифры и знаки подчеркивания,**
- **• первый символ в имени должен быть буквой,**
- **• нельзя использовать пробелы,**
- **• имя должно быть уникальным.**
- **• не может быть ключевым словом**

**Примеры: CurrentNum, Data\_of\_birth**

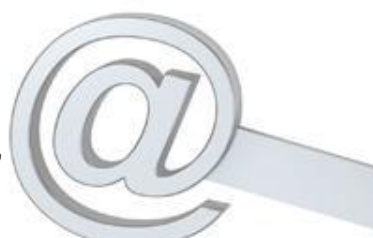

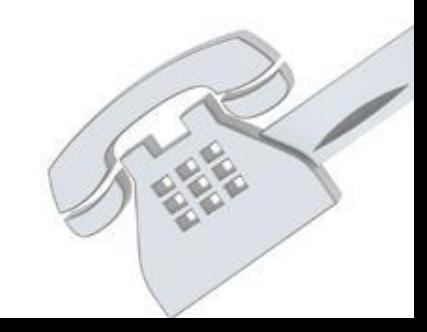

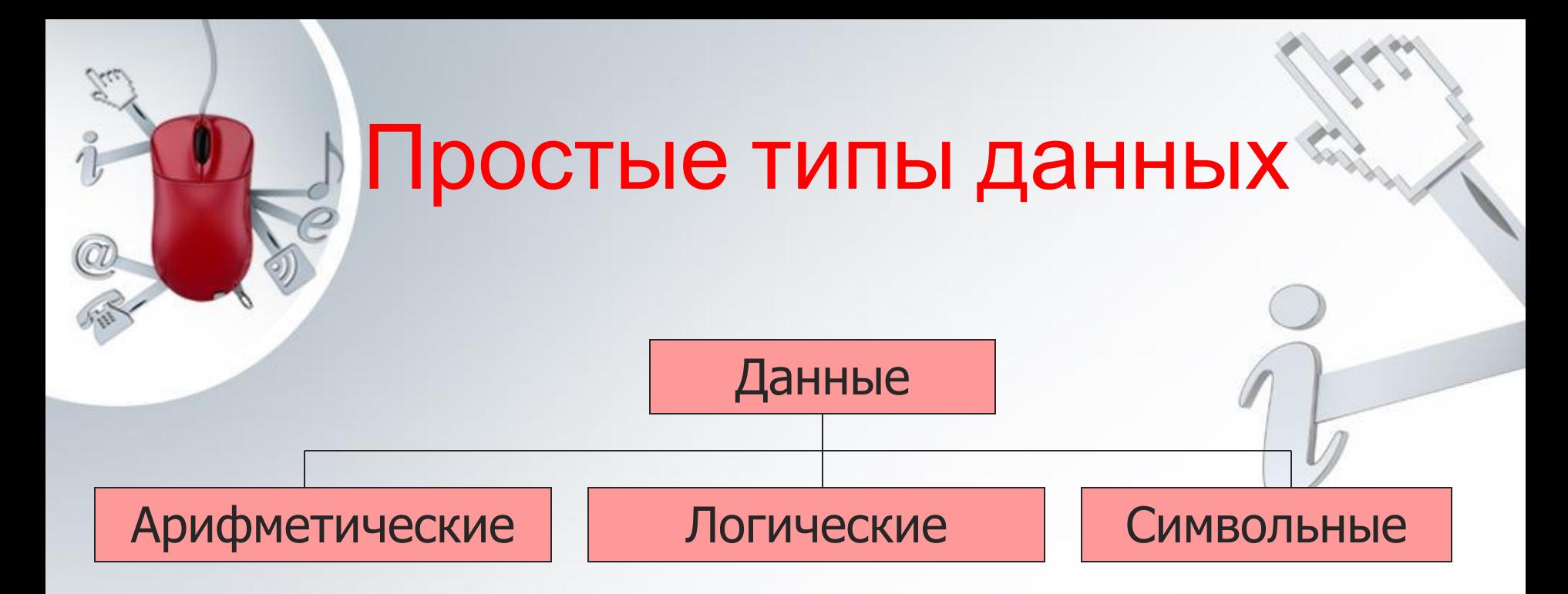

- Byte
- Integer
- Long
- Single
- **Double**
- Currency
- Boolean String
- 

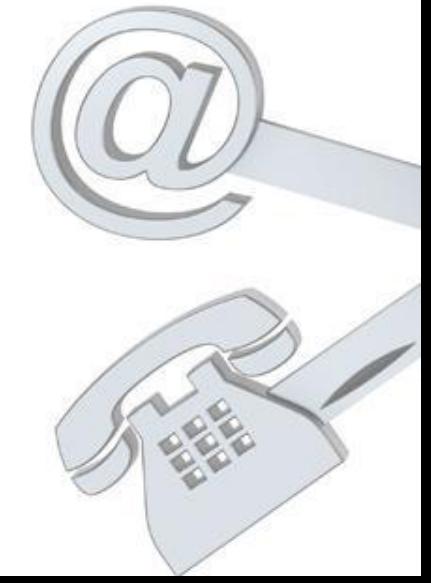

# Типы данных

 $\circledcirc$ 

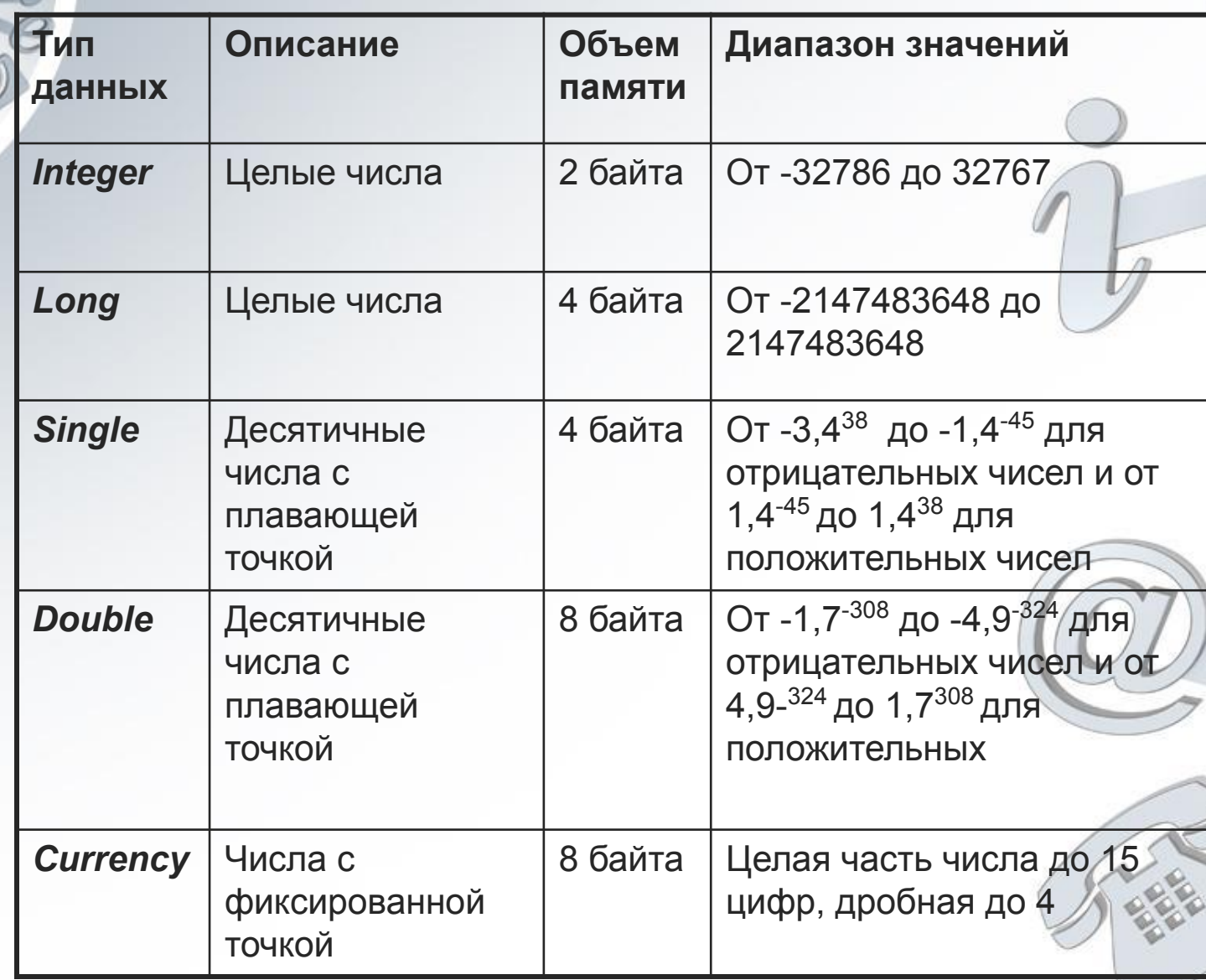

4

# Типы данных

 $\circledcirc$ 

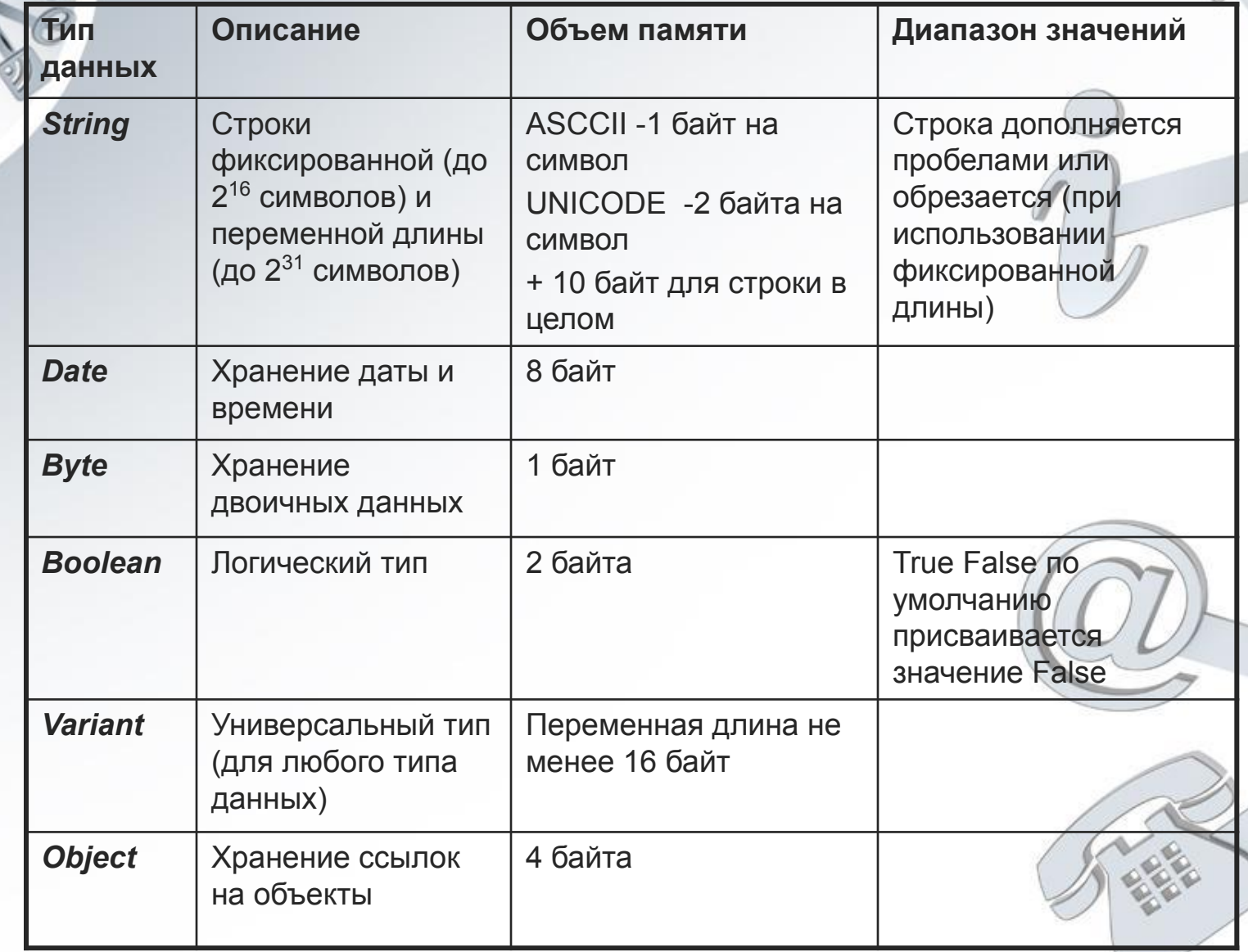

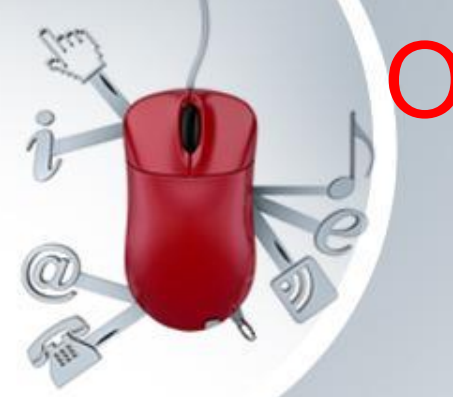

## Объявление переменных

Явное объявление переменных Оператор: **Dim** имяПеременной [**As** типДанных]

**Примеры: Dim** Name **As** String\*15 **Dim** SurName **As** String, A **As** Single, I **As** Integer **Dim** Money **As** Currency, Alfa **As** Boolean Name - строка фиксированной длины (15 симв.); SurName -строка переменной длины (любое) количество символов); A - вещественный; /-<br>целый; Money - арифметическое данное для

коммерческих расчетов, Alfa - логическое

# Область действия переменных

**Private** имяПеременной [**As** типДанных] **Static** имяПеременной [**As** типДанных] **Public** имяПеременной [**As** типДанных]

**Dim, Private, Static, Public** – определяют область действия переменной.

- **• Public** глобальная (уровень проекта, доступна из всех модулей и процедур, описание в разделе General Declarations главного модуля приложения).
- **• Dim** локальная (уровень модуля или процедуры описание в разделе General Declarations модуля или формы; уровень процедуры - описание внутри процедуры).
- **• Private** локальная (уровень модуля или процедуры)
- **• Static** статическая (не обнуляется при выходе из процедуры, локальная)

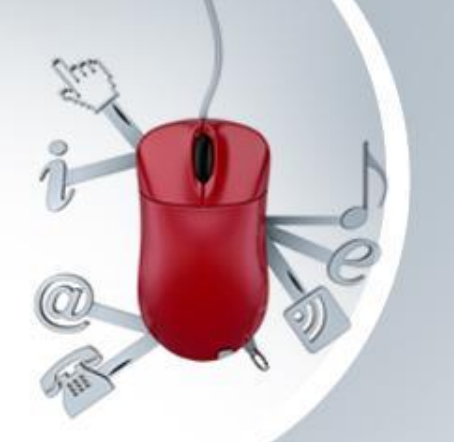

## Выражения

- **• Выражение** это набор операндов, объединенных между собой знаками операций.
- **• Операнд** это объект, над которым выполняется операция. Операндом может быть константа, переменная, выражение, вызов функции, обращение к элементу массива.
- Набор допустимых операций определяется типом операндов.
- Выражения делят на **арифметические, логические, выражения отношения и символьные**.

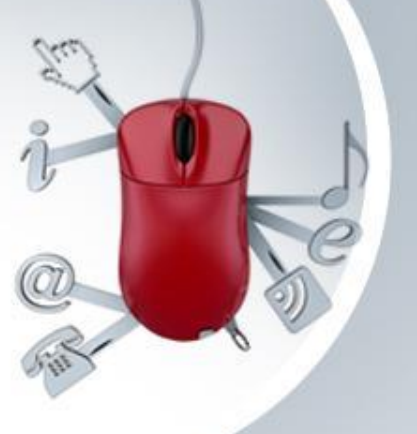

## Арифметические выражения

+ - сложение (5+2); - - вычитание (34-2); \* - умножение (5\*5); / - деление (3/5 = 0.6); \ - деление нацело (5\2 = 2); Mod - остаток от деления (7 Mod 2 = 1); ^ - возведение в степень  $(2^2 - 4, 25 \cdot (1/2) = 5);$ 

Приоритет операций в порядке убывания:

- $\Lambda$  $1_{\cdot}$
- 2.  $*$  /
- $3.$ **Nod**
- $\boldsymbol{4}$ .

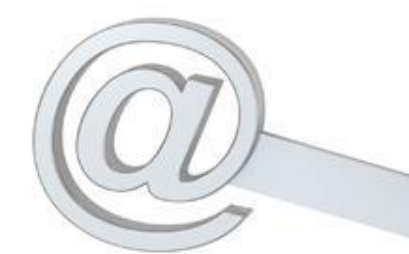

Операнды арифметического выражения могут быть следующих типов: Integer, Long, Currency, Double, Single, Variant.

Примеры выражений:

 $(1+R\T)^*0.5$   $(P21*SIN(X)-B)/(D+C)$  $A^2+2^*A^*B+3.5$  $|+1|$ 

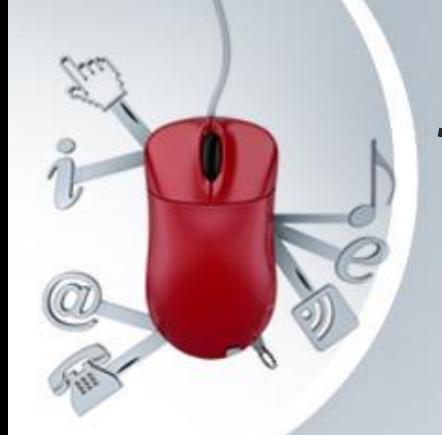

## Логический тип данных

## Boolean

- Переменные логического типа принимают<br>• только два значения: Да (Истина) Нет  $T$ олько два значения : Да (Истина) **(Ложь)**
- Для обозначения логических значений в языке программирования Vbasic используются константы: True (Истина) False (Ложь)
- В операторе описания типа используется ключевое слово Boolean
- F1, F2 логического типа • Dim F1 As Boolean, F2 As Boolean - переменные

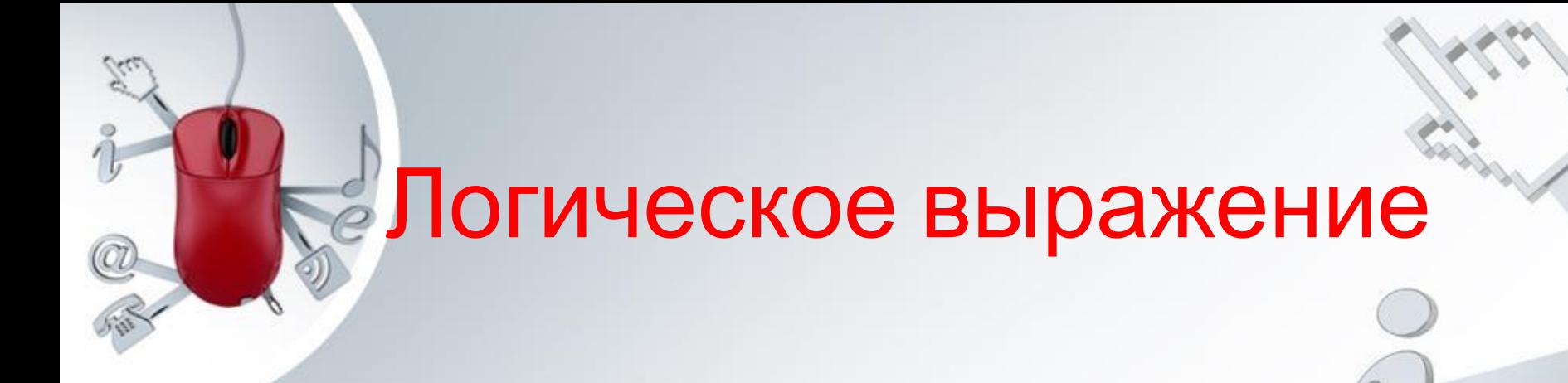

- Для логических данных определены логические операции;
- Для логических операций операнды должны принимать значения или «истина» True или «Ложь» False.
- Логическим выражением называется выражение составленное с использованием логических операций и результатом вычисления которого является или TRUE или FALSE.

## Логические операции

- Not логическое отрицание (HE);
- And логическое умножение (И);
- Or логическое сложение (ИЛИ);
- Xor логическое исключающее ИЛИ;

12 **операции в зависимости от значений Также как для чисел существует таблица умножения, так же для любой логической операции существует таблица значений («таблица истинности») , показывающая результат выполнения логической операндов.**

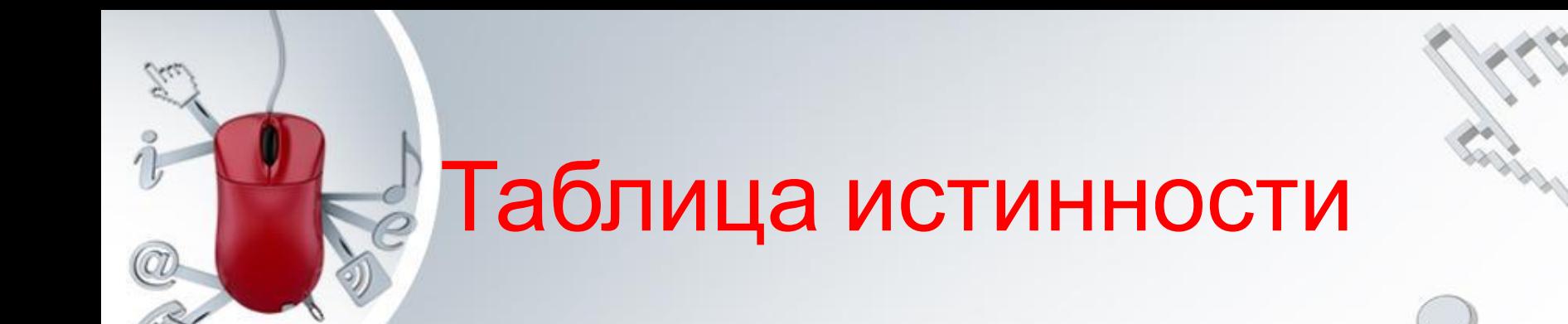

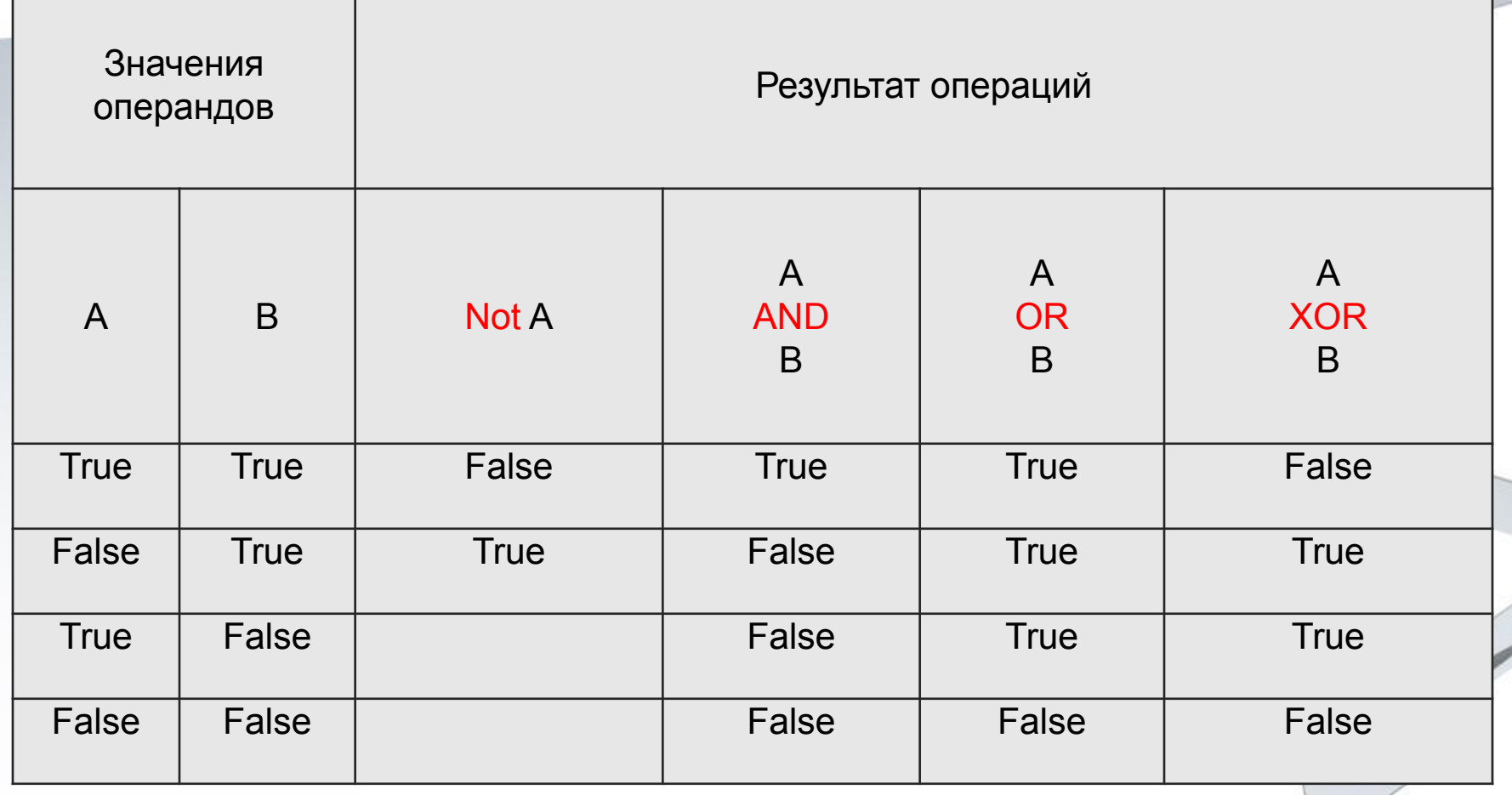

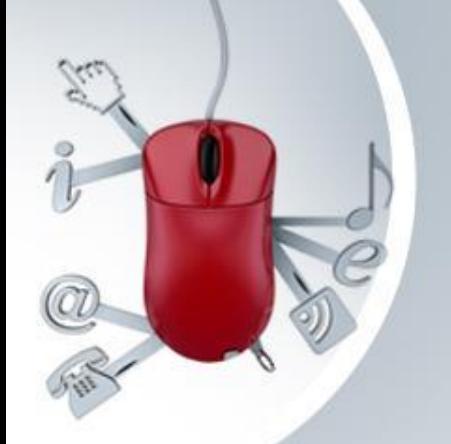

Основные логические операции в порядке убывания приоритета

- Not логическое отрицание  $(HE);$
- And логическое умножение (И);
- Ог логическое сложение (ИЛИ);
- Хог логическое исключающее ИЛИ;

# True And Not False Or False = True

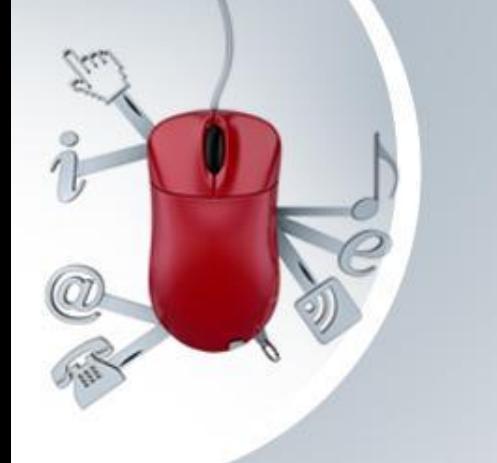

Операции сравнения

Операции сравнения генерируют логические значения Операции сравнения имеют больший приоритет чем логические операции Ещё большим приоритетом обладают арифметические операции

- $\cdot$  > больше
- > больше или равно
- $\bullet$  < MeHbWe
- <= меньше или равно
- $\bullet$  = pabho
- <> He pasho

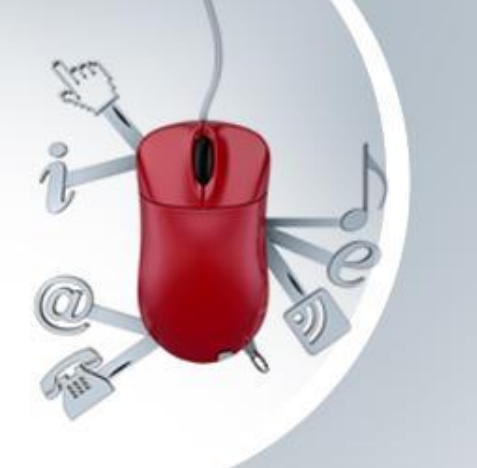

### Операции сравнения

- $"A" < "B" = True (cpab)$ чем ближе буква к началу алфавита(кодовой таблицы), тем она меньше
- $2>4$  = False

Двойные неравенства записываются с помощью логических операций:

• A > 5 And A < 10 соответствуют математической записи  $(5 < A < 10).$ 

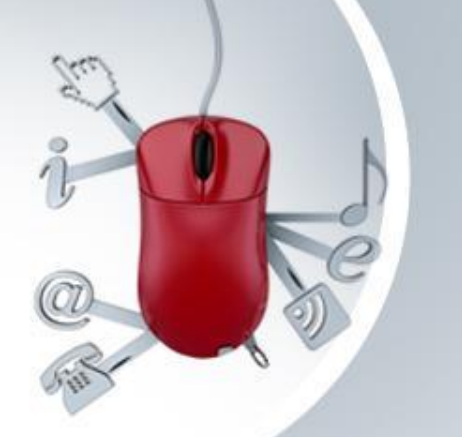

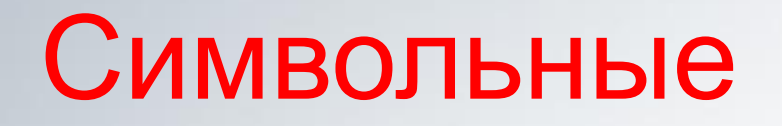

## данные

- Символьные данные или строка символов любая последовательность символов.
- В Visual Basic строка символов заключается в кавычки.

"12345678" ; "Иванов" ; "Фамилия И.О.";

В операторе описания типа используется ключевое слово String.

• В Visual Basic символьные данные (строки символов). могут быть постоянной или переменной длины. Это определяется в операторе описания типа. Примеры:

Dim Name As String\*15, SurName As String

17 • Для работы с символьными данными используется **оператор конкатенации** (объединения) и **встроенные функции.**

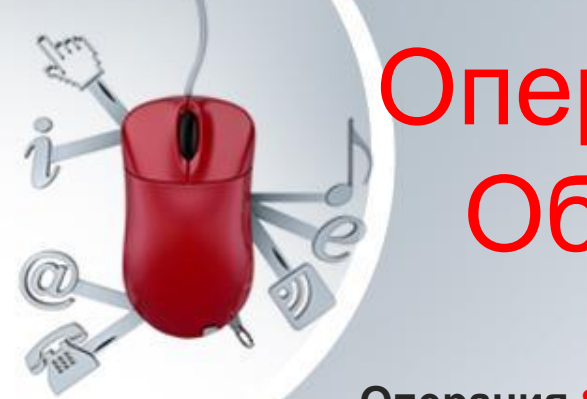

## Операции со строками. Объединение строк

 **Операция & - соединение строк (конкатенация )** .

*Строка -* **"Иванов**⎵**" & "Иван**⎵**" & "Иванович"**  *Результат -* **"Иванов**⎵**Иван**⎵**Иванович" (пробелы между словами вставлены в исходные строки).** 

**Dim SurName As String\*15 Dim Name As String Dim Author As String\*30 SurName = "Иванов" 'В SurName - "Иванов**⎵⎵⎵⎵⎵⎵⎵⎵⎵**" -15 Name = "Иван" 'длина равна 4 символам Author = SurName & Name**

**В переменной Author будет храниться значение**

**"Иванов**⎵⎵⎵⎵⎵⎵⎵⎵⎵**Иван**⎵⎵⎵⎵⎵⎵⎵⎵⎵⎵⎵**" - длина равна 30 символам. До заданной длины строка дополняется пробелами.**

## Встроенные функции для работы со строками. Преобразование данных

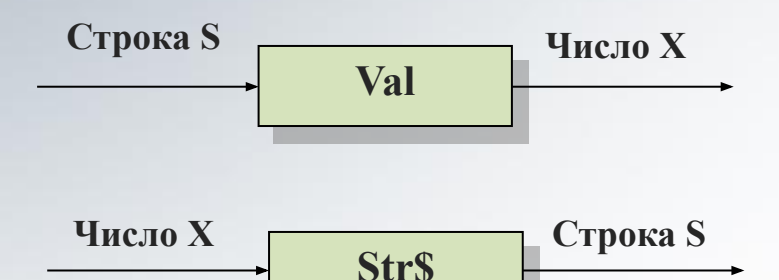

**X = Val("12.5") 'Результат: число 12.5**

**S = Str\$(12.5) 'Результат: строка "12.5"**

19

**Чаще всего такие преобразования необходимо использовать при работе с элементами управления (Label, TextBox, …) и с функциями MsgBox или с InputBox.** 

**Dim x As Integer x = Val(InputBox("Введите x"))**

**Text1.Text = str\$(x)**

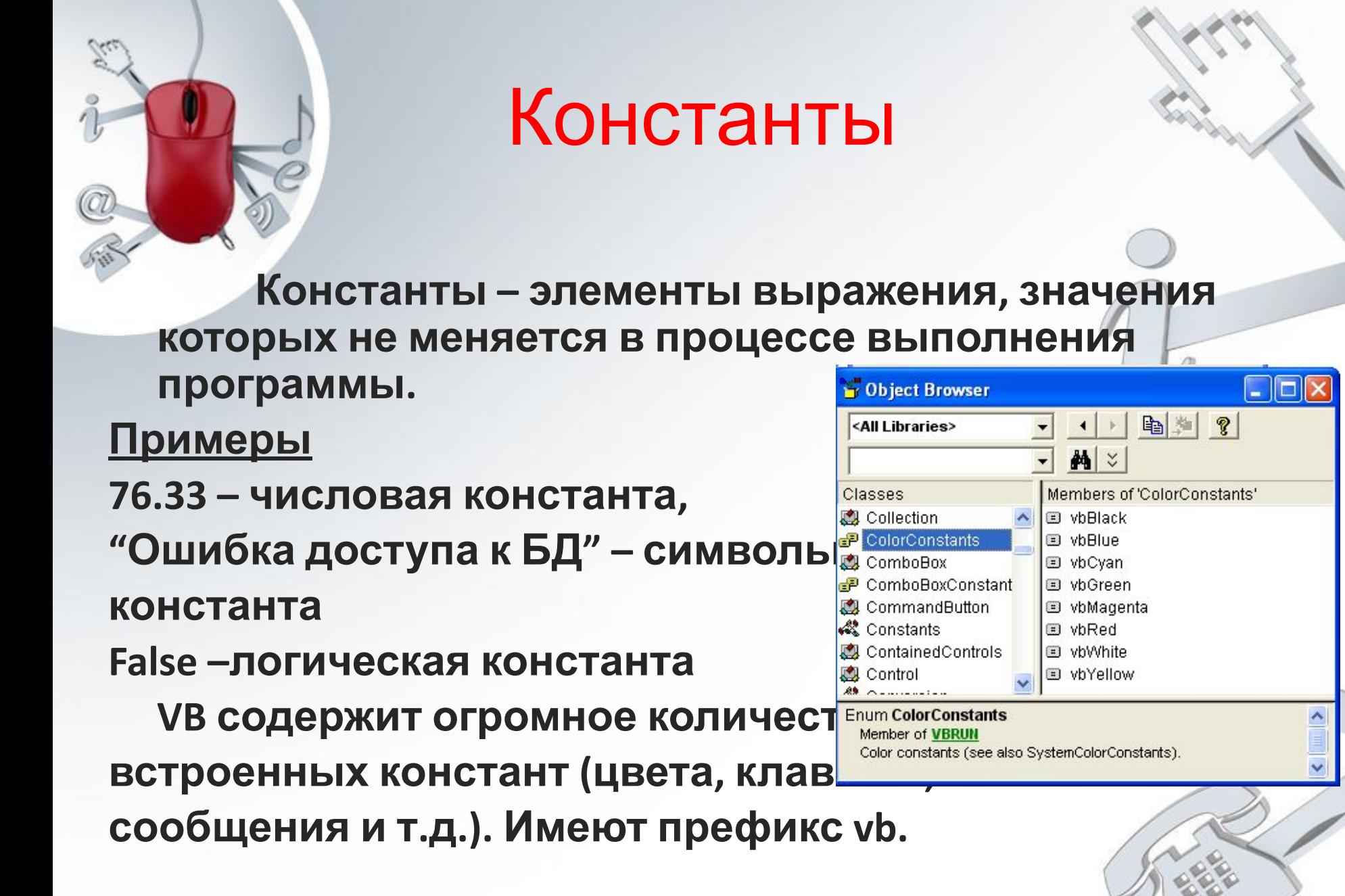

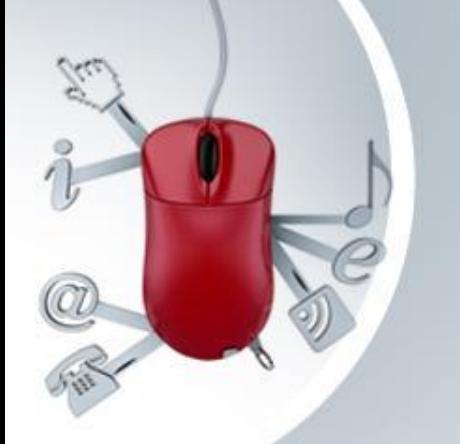

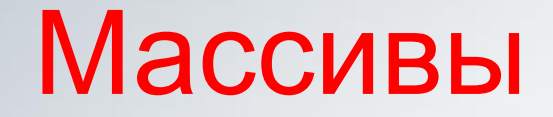

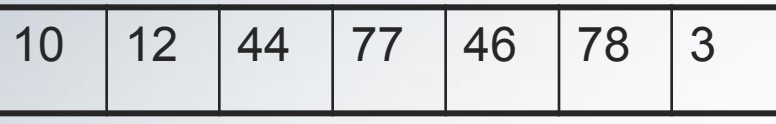

Различные данные часто представляются таблицами.

В языках программирования несколько однотипных и одноразмерных данных, обозначенных одним именем, называется **массивом.**

– Каждый элемент массива имеет порядковый номер (индекс), по которому его можно выбрать.

21

- Каждый массив содержит данные только одного типа.
- Все используемые в программе массивы должны быть определены с помощью оператора Dim.

### Синтаксис:

**Dim** *имя* (*нижняя*\_*граница* **To** *верхняя*\_*гр*) **As** *тип*

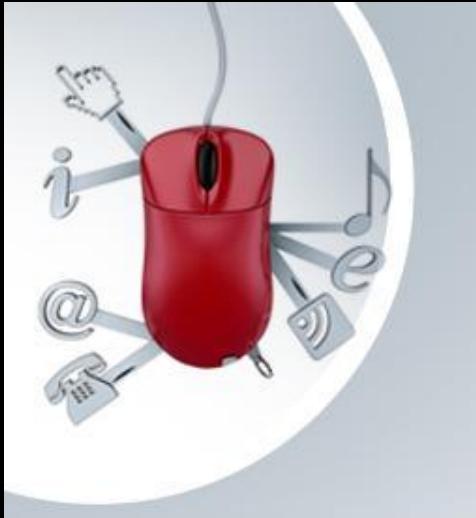

## Массивы

Примеры:

- **• Dim Tab(1 To 10) As Single**
- **• Dim AA2(1 To 5) As Integer**
- **• Dim C(1 To 25) As Boolean**
- **• Dim Crab(1 To 5) As String \* 10** 'длина строки 10 символов

В этом примере определены:

- массив с именем Tab, состоящий из 10 элементов и каждый элемент арифметического типа Single;
- массив с именем AA2, состоящий из 5 элементов и каждый элемент арифметического типа Integer, т.е. может иметь только целые значения;
- массив с именем С, состоящий из 25 элементов и каждый элемент логического типа, т.е. может иметь только значения True или False;
- массив с именем Crab, состоящий из 5 элементов и каждый элемент типа строки символов длиной 10 символов.

## Массивы

 **При использовании в программе некоторого элемента определенного массива указывается имя массива и в скобках индекс элемента этого массива.**

### **Примеры:**

- Tab(7) используется 7 ой элемент массива Tab;
- AA2(3) + AA2(4) сложение 3-го и 4-го элемента массива AA2;
- С(I) используется I-ый элемент массива С (значение I должно быть определено и не может быть более 25);
- Crab(J+1) в качестве значения индекса используется арифметическое выражение (его значение не может быть более 5).

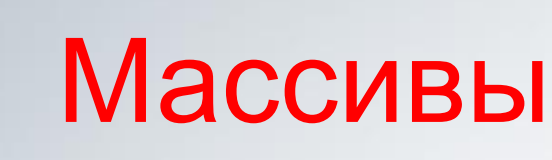

 В VB используются массивы фиксированного размера и **динамические массивы** (могут менять размер в процессе выполнения программы).

Позволяют эффективно управлять памятью.

Порядок использования динамического массива:

1. Объявляется массив с помощью ключевых слов, используемых при создании массива фиксированного размера. Список размерностей остается пустым.

### **Dim intCount () As Integer**

2. С помощью выполняемого оператора ReDim указывается размерность массива в виде числа или выражения.

> **ReDim intCount (х) ReDim intCount (20) ReDim intCount (1 To 20)**

При выполнении оператора ReDim данные, размещенные в массиве теряются.

Для изменения размера массива без потери данных ReDim используется с ключевым словом Preserve

**ReDim Preserve intCount (х+1)**